## **Szybka instalacja kamer YUC – YUDOR**

W celu szybkiej instalacji kamer w sieci wewnętrznej, zalecane jest uruchomienie programu dostarczonego wraz z płytą CD, IP INSTALLER. Program pozwala na ustawienie IP każdej kamery w każdych warunkach sieciowych (inna podsieć itp.)

Dane fabryczne kamery: IP: 192.168.1.200 Login: admin Hasło: admin

## **Instalacja PoE WAŻNE**

Kamery YUC – działają w standardzie PoE IEEE 802.3af, prąd wejściowy to 48VDC. Należy bezwzględnie stosować się do standardów zarabiania kabli z wtykami RJ-45. W innym przypadku kamera może ulec uszkodzeniu – co nie podlega warunkom gwarancji. Nie zalecane jest stosowanie połączenia krosowanego z zasilaniem PoE.

Rysunek poniżej prezentuje jeden z obowiązujących standardów połączeniowych LAN-PoE.

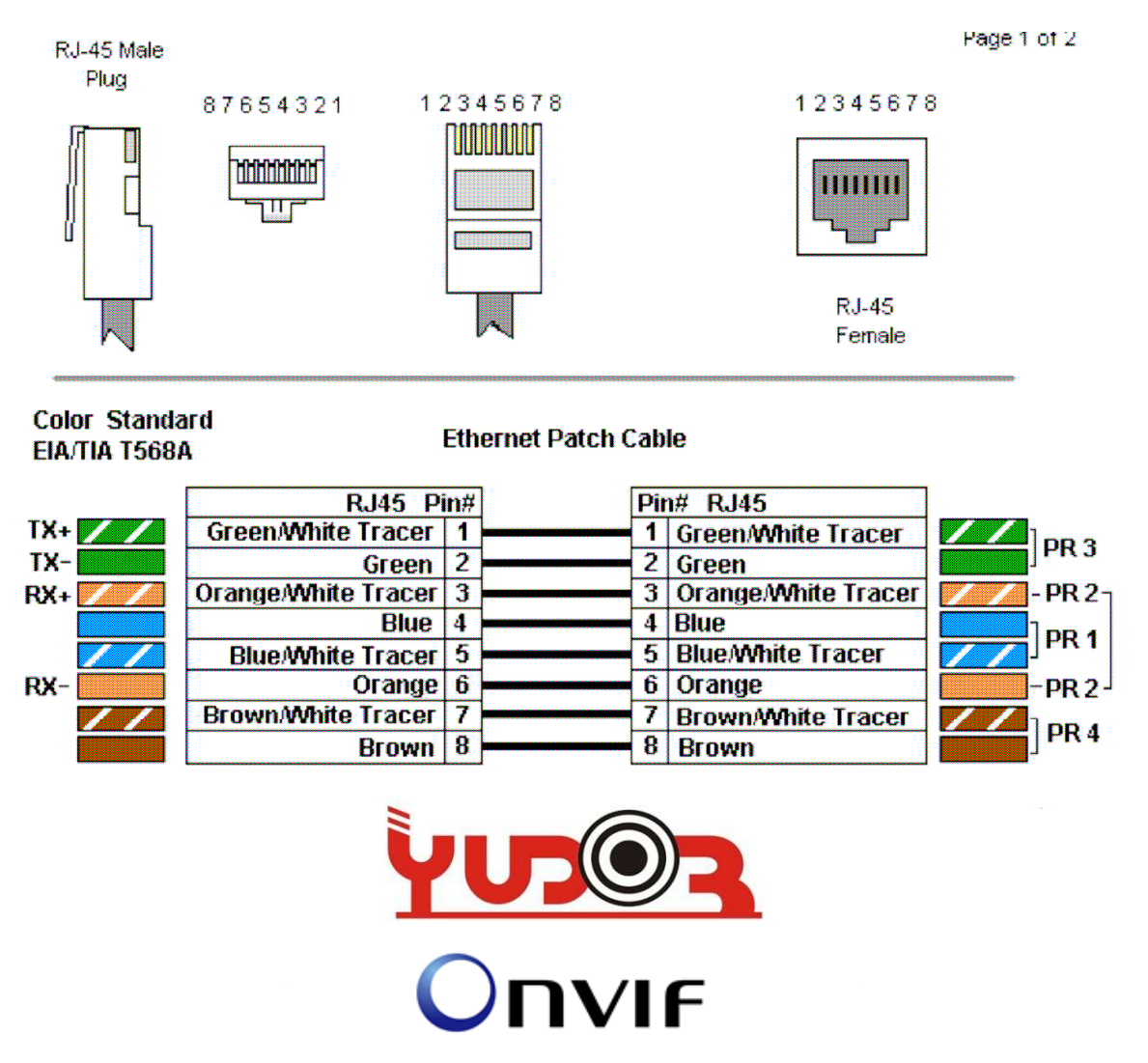

Kamery IP – Rejestratory NVR – Video-serwery – Kamery WIFI